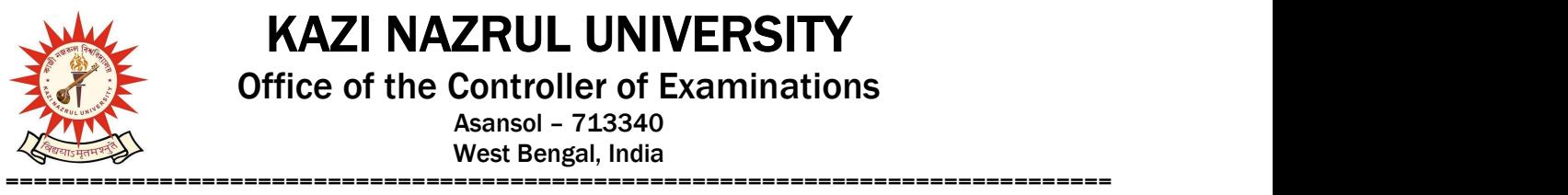

KAZI NAZRUL UNIVERSITY

Office of the Controller of Examinations

Asansol – 713340 West Bengal, India

Ref No: KNU/CE/GD/2020/145 Date: 06-06-2020

## Online Grade Card of B.A Program of Sem-IV, 2019 (2017-18 Batch)

Online results of B.A Program of Sem-IV, 2019 (2017-18 Batch) under CBCS have already been published.

Students may check their result online (360 View) and download their report card directly by going<br>to "Self-Service portal of TCS-ion" and clicking on the following link: to "Self-Service portal of TCS-ion" and clicking on the following link: https://www.tcsion.com/SelfServices

Tabulation Report will be available to the Principal's User ID in Report & Communication at TCSion portal. The name of the report is 'KNU\_TR'.

nu.

Controller of Examinations Kazi Nazrul University

Copy to:

- 1. All Affiliated Colleges under Kazi Nazrul University
- 2. University Website
- 3. Guard file